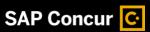

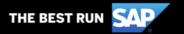

## Identify Your Reporting Platform: Analytics or Cognos

- Log into your site and you can view the navigation bar
- On the navigation bar you will see your reporting platform as "Reporting" or "Analytics"

## Cognos Reporting – if you see "Reporting" then you have the Cognos reporting platform

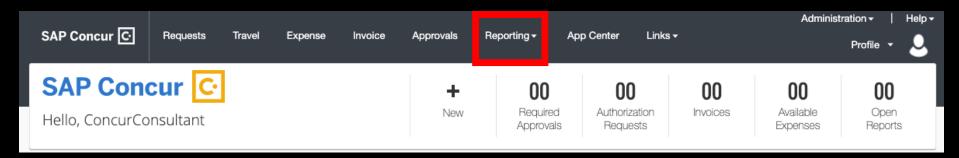

## Analytics Reporting – if you see "Analytics" then you have the Analytics reporting platform

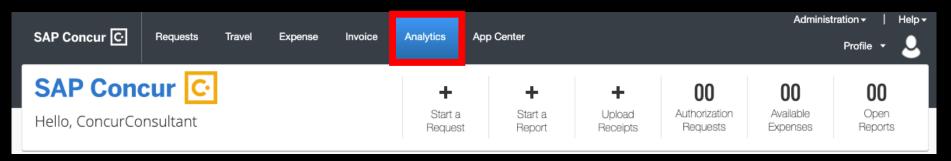

© 2020 SAP SE or an SAP affiliate company. All rights reserved. I INTERNAL